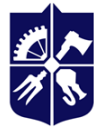

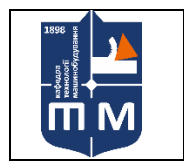

кафедра Технології машинобудування НН ММІ

# **Програмування оброблення на верстатах з ЧПК Робоча програма навчальної дисципліни (Силабус)**

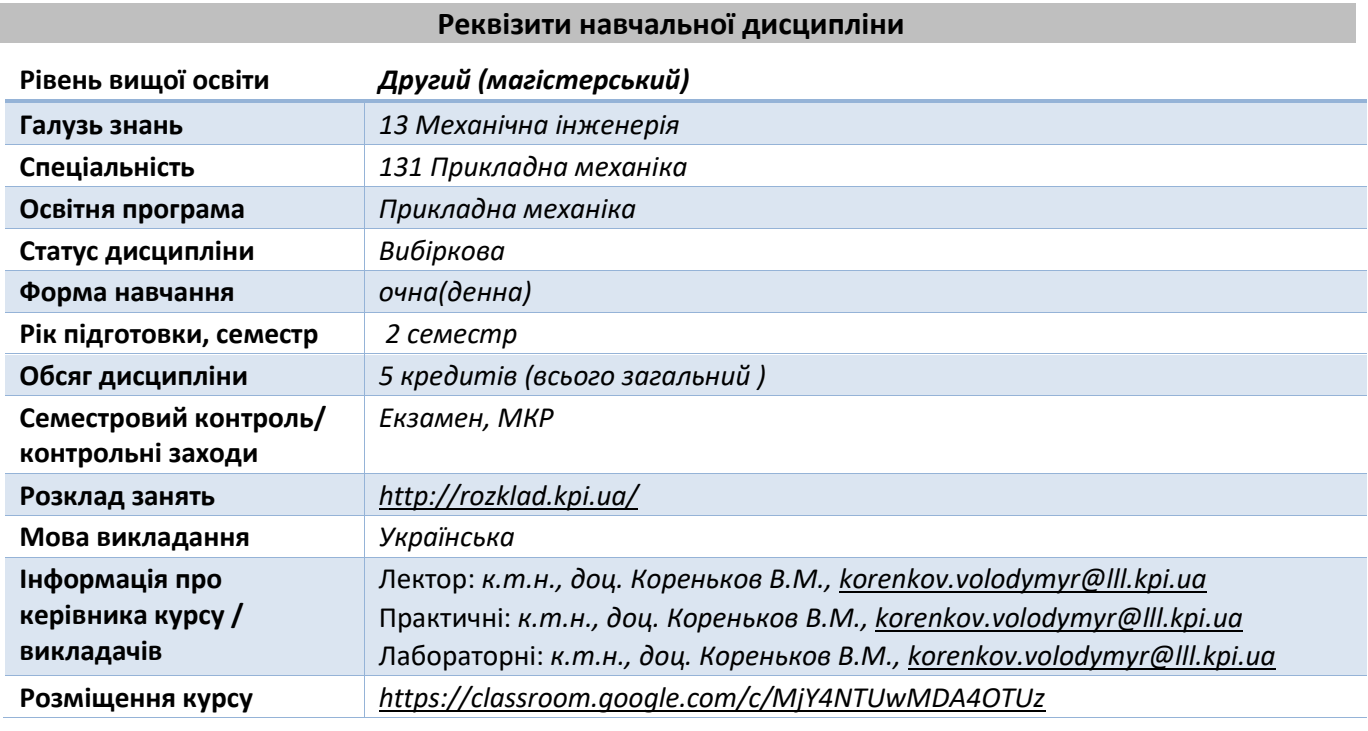

**Програма навчальної дисципліни**

#### **1. Опис навчальної дисципліни, її мета, предмет вивчання та результати навчання**

*Сучасний спеціаліст з технології машинобудування повинен знати принципи автоматизованого програмування обладнання з числовим програмним керуванням (ЧПК) і вміти за допомогою однієї або кількох систем автоматизованого програмування (САМ) виконувати автоматизовану підготовку управляючих програм для обладнання токарної, свердлильнофрезерної груп та оброблювальних центрів.*

*Мета дисципліни «Програмування оброблення на верстатах з ЧПК» – здобуття знань основ автоматизованої підготовки управляючих програм для верстатів з ЧПК і роботи з сучасними системами автоматизованого програмування з урахуванням останніх досягнень в цій галузі для практичного їх використання при розв'язанні різноманітних технологічних задач реального виробництва.*

*Завданнями дисципліни є вивчення і засвоєння основних понять, що визначають принципи автоматизованої підготовки програм для верстатів з ЧПК, інформаційні, математичні і алгоритмічні основи цього процесу; основи автоматизованої підготовки управляючих програм для верстатів з ЧПК на прикладі сучасних САМ-систем. Дисципліна відноситься до вибіркових дисциплін циклу професійної підготовки, і самостійно не формує компетентностей.*

# **2. Пререквізити та місце дисципліни (місце в структурно-логічній схемі навчання за відповідною освітньою програмою)**

*Дисципліна «Програмування оброблення на верстатах з ЧПК» базується на наступних дисциплінах: «Комп'ютерне моделювання в наукоємному машинобудуванні», «Інноваційні технології в машинобудуванні». Дана дисципліна може бути корисною для подальшої підготовки з дисциплін: «Науково-дослідна практика», «Виконання магістерської дисертації»*

#### **3. Зміст навчальної дисципліни**

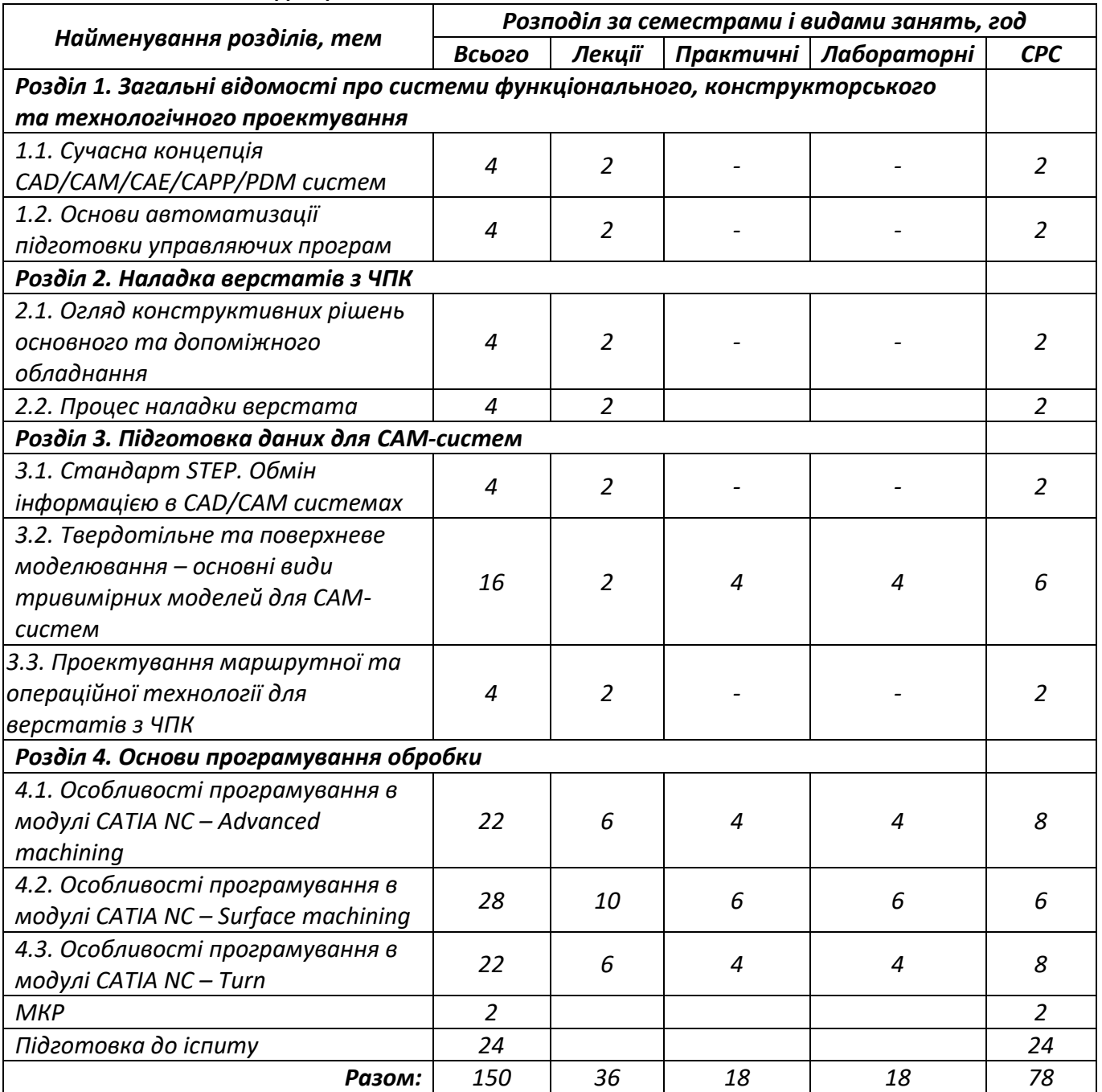

#### **4. Навчальні матеріали та ресурси**

#### *Основна:*

- *1. Проектування моделей деталей засобами програмного продукту CATIA [Електронний ресурс] : методичні вказівки до виконання комп'ютерного практикуму / М. Г. Крищук, А. В. Трубін, Н. Ф. Тертишна, В. О. Єщенко ; КПІ ім. Ігоря Сікорського, ДП "КБ "Південне" ім. М. К. Янгеля". – Електронні текстові дані (1 файл: 4,42 Мбайт). – Київ : КПІ ім. Ігоря Сікорського, 2017. – Частина 3. – 112 с. – Назва з екрана. https://ela.kpi.ua/handle/123456789/20083*
- *2. Технологія обробки на верстатах з ЧПК [Текст] : навч. посіб. для студ. машинобуд. спец. вищ. техн. навч. закл. / Гевко Б. М. [та ін.] ; Терноп. нац. техн. ун-т ім. Івана Пулюя, Каф. технології машинобуд. та автомобілів. - Т. : Крок, 2014. - 131 с. : табл., рис. - Бібліогр.: с. 126-128. - 300 прим. - ISBN 978-617-692-168-4*
- *3. Системи автоматизованого програмування верстатів з ЧПК [Текст] : навч. посіб. для студ. вищ. навч. закл. / С. Л. Міранцов [и др.] ; Донбаська державна машинобудівна*

*академія (Краматорськ). - Краматорськ : ДДМА, 2012. - 151 с. - Бібліогр.: с. 125. - ISBN 978- 966-379-549-2*

- *4. Технологічне обладнання з ЧПК: механізми і оснащення [Текст] : навч. посіб. для студентів ВНЗ напрямів підгот. 050502- "Інженерна механіка" та 050503 - "Машинобудування" / Ю. М. Кузнєцов [та ін.]. - Київ ; Кременчук ; Севастополь : Точка, 2014. - 499 с. : рис., табл. - Бібліогр.: с. 487-492. - ISBN 978-617-669-149-5*
- *5. Програмування токарної обробки на верстатах з ЧПК [Текст] : навч. посіб. для студ. спец. "Технологія машинобудування" / Ю. І. Муляр, О. В. Дерібо ; Вінницький національний технічний ун-т. - Вінниця : ВНТУ, 2004. - 90 с.*

# *Додаткова:*

- *1. Муляр Юрій Іванович. Програмування багатоінструментальної обробки на верстатах з ЧПК: навч. посіб. для студ. спец. "Технологія машинобудування" / Вінницький національний технічний ун-т. — Вінниця : ВНТУ, 2006. — 191 с. : рис., табл.*
- *2. Щербаков Валерій Павлович, Головінов Василь Петрович, Кузнецов Едуард Сергійович, Мартиненко Людмила Андріївна, Набойченко Валентин Георгійович. Програмування оброблення на верстатах з ЧПК і налагодження їх: Підруч. для учнів проф. навч.-виховних закладів / Валерій Павлович Щербаков (ред.). — К. : Вища школа, 1997. — 341с. : іл. — Бібліогр.: с. 333-334. — ISBN 5-11-004656-5.*
- *3. Збірник тестових завдань з програмування обробки деталей на верстатах з ЧПК [Текст] : навчальний посібник для студ. вищих навч. закл. / Л. М. Cєдінкін ; Сумський держ. ун-т. - Суми : Видавництво СумДУ, 2007. - 119 c. - Бібліогр.: с. 118. - ISBN 978-966-657-138-3*
- *4. Програмування багатоінструментальної обробки на верстатах з ЧПК [Текст] : навч. посіб. для студ. спец. "Технологія машинобудування" / Ю. І. Муляр ; Вінницький національний технічний ун-т. - Вінниця : ВНТУ, 2006. - 191 с.: рис., табл.*

#### **Навчальний контент**

**5. Методика опанування навчальної дисципліни (освітнього компонента)**

#### *5.1. Лекційні заняття*

# **Розділ 1. Загальні відомості про системи функціонального, конструкторського та технологічного проектування**

#### *Тема 1.1. Життєвий цикл виробів. Основи PLM*

*Лекція 1.* Мета і задачі дисципліни. Зміст курсу. Література. Зв'язок з іншими дисциплінами. Основні терміни і визначення. Етапи розробки керуючих програм. Принцип майстер-моделі. Підготовка моделі до обробки. Аналіз геометрії. Створення операції. Перевірка програм. Постпроцесування.

*Тема 1.2. Основи автоматизації підготовки управляючих програм в CATIA NC Лекція 2.* Призначення *CATIA NC*. Чорнова обробка. Перевірка траєкторії інструменту. 2.5-осьове фрезерування. 3-осьове фрезерування. Контурні операції

#### **Розділ 2. Наладка верстатів з ЧПК**

*Тема 2.1.* Огляд конструктивних рішень основного та допоміжного обладнання *Лекція 3.* Кінематика верстатів з ЧПК. Огляд систем верстатних пристроїв, що використовуються на верстатах з ЧПК. Інструментальна оснастка. Види ріжучого інструменту та особливості його використання на верстатах з ЧПК.

#### *Тема 2.2.* Процес наладки верстата

*Лекція 4.* Системи координат верстата-пристрою-інструменту-деталі. Корекція. *Література (додаткова):* Відеокурс [www.youtube.com](http://www.youtube.com/) (запит за «Crash Course in Milling»)

# **Розділ 3. Підготовка даних для САМ-систем**

*Тема 3.1. Стандарт STEP. Обмін інформацією в CAD/CAM системах Лекція 5.* Програмне забезпечення по роботі з 2D та 3D-графікою. Технологія синхронного моделювання для технологів. Спрощення моделі для виробництва. Асоціативність операцій. Створення моделі заготівлі за моделлю деталі.

*Тема 3.2. Твердотільне та поверхневе моделювання – основні види тривимірних моделей для САМ-систем*

*Лекція 6.* 3D CAD. Способи отримання технологічних моделей: за існуючою тривимірною моделлю; за двовимірним зображенням; за хмарою точок.

*Тема 3.3.* Проектування маршрутної та операційної технології для верстатів з ЧПК

*Лекція 7.* Операційна технологія для верстатів з ЧПК. Загальна послідовність обробки. Особливості операційної технології обробки отворів. Особливості токарної операційної технології. Особливості фрезерної операційної технології. Особливості обробки на багатоцільових верстатах. Формування технічних умов на поставку заготовок і деталей.

# **Розділ 4. Основи програмування обробки**

*Тема 4.1. Особливості програмування в модулі CATIA NC – Advanced machining Лекція 8.* Обробка плоских граней. Операція обробки граней на основі границь. Підхід до контуру. Обробка внутрішнього карманів. Обробка похилих граней

*Лекція 9.* 2.5-осьове фрезерування. Обробка за Z-рівнями. Обробка контурів. Корекція інструменту.

*Лекція 10.* Обробка отворів. Використання геометричних груп. Нарізання різьблення мітчиком. Свердління отворів довільної орієнтації. Фрезерування отворів

*Тема 4.2. Особливості програмування в модулі CATIA NC – Surface machining Лекція 11.* Багатопрохідна контурна обробка. 3D-корекція інструменту .Операції з доопрацювання кутів.

*Лекція 12.* Основні операції з файлами і бібліотеками. Команди і можливості графічного редактора САМ. Контроль траєкторії руху інструменту і його режими.

*Лекція 13.* Автоматизація розрахунку режимів різання. Модуль автоматизації нормування операції. Формування УП за допомогою постпроцесорiв.

*Лекція 14.* Приклади програм і макровизначень на САМ обробки отворів.

*Лекція 15.* Симуляція роботи верстату. Підключення моделі верстата. Симуляція зовнішнього файлу.

# *Тема 4.3. Особливості програмування в модулі CATIA NC – Turn*

*Лекція 16.* Зони обробки. Розробка чорнових переходів при токарній обробці основних поверхонь. Типові схеми переходів при обробці додаткових поверхонь (канавок, проточок, жолобів). Типові схеми нарізування різьб. Узагальнена послідовність переходів при токарній обробці. Призначення інструменту для токарної обробки.

*Лекція 17.* Високошвидкісна обробка. Трохоїдальний шаблон різання

*Лекція 18. Постпроцесування. Отримання управляючих програм*

#### *5.2 Практичні заняття*

*Практична робота №1.* Підготовка тривимірної технологічної моделі на основі конструкторської; створити модель заготовки та оснастки (пов'язане із темами № 1.2, 3.1, 3.2 лекційного курсу). Завдання на самостійну роботу: оформити звіт по роботі та підготувати відповіді на контрольні питання.

*Практична робота №2.* Розробка управляючої програми для фрезерування на трикоординатному вертикально-фрезерному верстаті mod. HAAS VF3 (пов'язане із темами № 4.1 лекційного курсу). Завдання на самостійну роботу: оформити звіт по роботі та підготувати відповіді на контрольні питання.

*Практична робота №3.* Підготовка тривимірної моделі деталі та заготовки для токарно-фрезерних операцій; розробка управляючої програми для токарно-фрезерного верстата mod. HAAS ST-20 (пов'язане із темами № 3.1, 3.2, 4.1 лекційного курсу). Завдання на самостійну роботу: оформити звіт по роботі та підготувати відповіді на контрольні питання.

*Практична робота №4.* Розробка управляючої програми для фрезерування художніх виробів на трикоординатному вертикально-фрезерному верстаті з ЧПК (пов'язане із темами №№ 4.1 лекційного курсу). Завдання на самостійну роботу: оформити звіт по роботі та підготувати відповіді на контрольні питання.

## *5.3. Лабораторні заняття*

*Лабораторна робота №1.* Верифікація управляючих програм в CATIA (пов'язане із темами №№

1.2, 3.1, 3.2 лекційного курсу). Завдання на самостійну роботу: оформити звіт по роботі та

підготувати відповіді на контрольні питання.

*Лабораторна робота №2.* Моделювання кінематики верстатів в CATIA - модуль Machine Tool Builder (пов'язане із темами №№ 3.3, 4.2 лекційного курсу). Завдання на самостійну роботу: оформити звіт по роботі та підготувати відповіді на контрольні питання.

*Лабораторна робота №3.* Стоврення карти наладки верстата (пов'язане із темами № 4.2 лекційного курсу). Завдання на самостійну роботу: оформити звіт по роботі та підготувати відповіді на контрольні питання.

*Лабораторна робота №4.* Аналіз на оптимізація траєкторій руху інструменту (пов'язане із темами №№ 4.1, 4.2, 4.3 лекційного курсу). Завдання на самостійну роботу: оформити звіт по роботі та підготувати відповіді на контрольні питання.

*5.4. Індивідуальні завдання*

*Не передбачено.*

*5.5. Контрольні роботи*

*МКР за розділами 2, 3, 4.*

#### **6. Самостійна робота студента**

*Тема 1.1. Життєвий цикл виробів. Основи PLM*

*Завдання на СРС:* Вивчити основні терміни і визначення систем автоматизованого проектування та управління.Ознайомитись з інтерфейсом CATIA NC

*Тема 1.2. Основи автоматизації підготовки управляючих програм в CATIA NC*

*Завдання на СРС:* Вивчити модулі *CATIA NC* ; основні операції в модулях.

*Тема 2.1.* Огляд конструктивних рішень основного та допоміжного обладнання

*Завдання на СРС:* Ознайомитись з каталогами оснастки та ріжучого інструменту провідних виробників

*Тема 2.2.* Процес наладки верстата

*Завдання на СРС:* Вивчити основні дії наладчика верстата з ЧПК перед запуском у виробництво нової деталі.

*Тема 3.1. Стандарт STEP. Обмін інформацією в CAD/CAM системах*

*Завдання на СРС:* За варіантом розробити технологічну модель деталі, модель заготовки, допоміжні побудови та обмежуючі поверхні.

*Тема 3.2. Твердотільне та поверхневе моделювання – основні види тривимірних моделей для САМ-систем*

*Завдання на СРС:* Освоїти прийоми створення литої/штампованої заготовки за існуючою тривимірною моделлю деталі.

*Тема 3.3.* Проектування маршрутної та операційної технології для верстатів з ЧПК *Завдання на СРС*: За індивідуальним завданням розробити маршрут обробки деталі; скласти відомість інструменту та оснастки; розробити карти наладки. Внести в шаблони CATIA модуля Advanced Machining.

*Тема 4.1. Особливості програмування в модулі CATIA NC – Advanced machining Завдання на СРС:* Ознайомитись з основними функціями *Advanced machining Тема 4.2. Особливості програмування в модулі CATIA NC – Surface machining*

*Завдання на СРС:* Ознайомитись з основними функціями *Surface machining*

*Тема 4.3. Особливості програмування в модулі CATIA NC – Turn*

*Завдання на СРС:* Засвоїти особливості визначення припуску, зон різання, переходів обробки, типових схем при токарній обробці. Вивчити узагальнену послідовність переходів при токарній обробці. Ознайомитись з основами автоматизованої підготовка програм для верстатів фрезерної групи

#### **Політика та контроль**

## **7. Політика навчальної дисципліни (освітнього компонента)**

#### *Відвідування занять*

*Відвідування лекцій чи відсутність на них, не оцінюється. Проте, студентам рекомендується відвідувати заняття, оскільки на них викладається теоретичний матеріал та розвиваються навички, необхідні для виконання семестрового індивідуального завдання.* 

*Відвідування практичних та лабораторних занять є вельми бажаним, оскільки на цих заняттях вирішуються типові задачі. Також студенти мають можливість проконсультуватися з викладачем по всіх питаннях з дисципліни. Як правило, на останньому практичному занятті захищаються звіти з практичних та лабораторних робіт.*

*Відвідування модульної контрольної роботи є обов'язковим. Якщо студент пропустив МКР з поважних причин, наприклад, за станом здоров'я, то за наявності підтверджуючого документа (довідки) він може протягом тижня написати пропущену контрольну роботу. В іншому випадку МКР не оцінюється. Перескладання модульної контрольної роботи на вищу оцінку не передбачено.*

#### *Процедура оскарження результатів контрольних заходів*

*Студенти мають можливість підняти будь-яке питання, яке стосується процедури контрольних заходів та очікувати, що воно буде розглянуто згідно із наперед визначеними процедурами. Студенти мають право оскаржити результати контрольних заходів, але обов'язково аргументовано пояснивши з яким критерієм не погоджуються відповідно до оціночного листа та/або зауважень. Детальніше: НАКАЗ №НОН/228/2022 ВІД 21.07.2022 "Про затвердження нової редакції положення про апеляції в КПІ ім. Ігоря Сікорського", [https://document.kpi.ua/2022\\_HOH-228](https://document.kpi.ua/2022_HOH-228)*

# *Академічна доброчесність*

*Політика та принципи академічної доброчесності визначені у розділі 3 Кодексу честі Національного технічного університету України «Київський політехнічний інститут імені Ігоря Сікорського». Детальніше: <https://kpi.ua/code>*

#### *Норми етичної поведінки*

*Норми етичної поведінки студентів і працівників визначені у розділі 2 Кодексу честі Національного технічного університету України «Київський політехнічний інститут імені Ігоря Сікорського». Детальніше:*

#### **8. Види контролю та рейтингова система оцінювання результатів навчання (РСО)**

*Розподіл навчального часу за видами занять і завдань з дисципліни згідно з робочим навчальним планом Таблиця 8.1.*

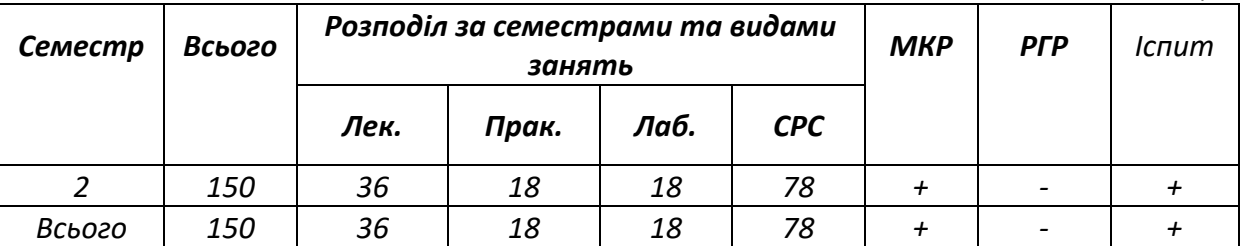

#### **Система рейтингових (вагових) балів та критерії оцінювання**

*Розроблення рейтингової системи оцінювання(РСО) з дисципліни є складовою частиною робочої навчальної програми. Семестровий контроль заплановано у вигляді екзамену.*

#### *8.1. Практичні/Лабораторні роботи*

*Ваговий бал однієї практичної або лабоараторної роботи становить 5 балів (табл.8.2). Максимальна кількість балів за всі роботи: 8 робіт х 5 балів = 40 балів.*

#### *Рейтингові бали за одну практичну роботу Таблиця 8.2*

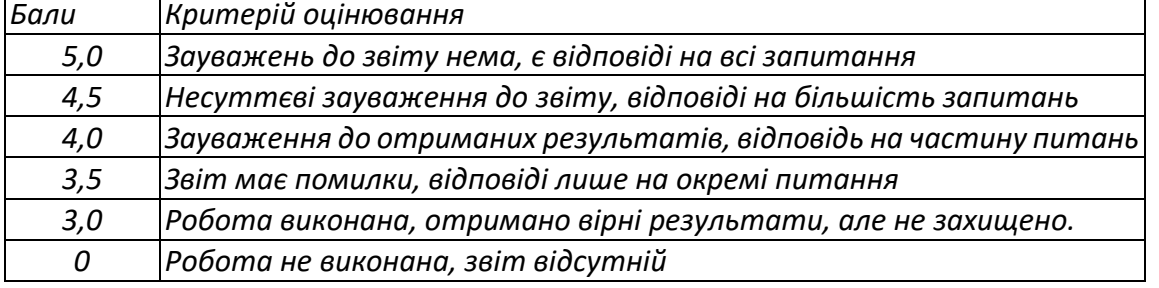

#### *8.2. Модульний контроль*

*Робочим навчальним планом передбачено проведення однієї модульної контрольної роботи (МКР) обсягом 2 год. Ваговий бал МКР становить 20 балів.*

#### *Рейтингові бали МКР Таблиця 8.3*

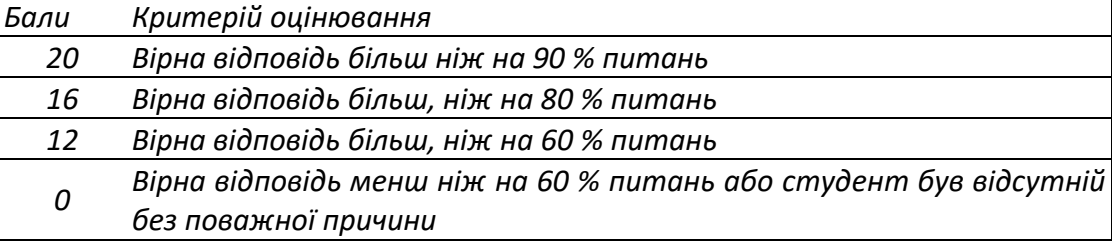

#### *8.3. Штрафні та заохочувальні бали*

*Загальний рейтинг з дисципліни включає тільки заохочувальні бали. Загальна сума заохочувальних балів не може перевищувати 60 балів х 10% = (+ 6) балів.*

## *8.4. Умови календарного контролю*

*Календарний контроль з навчальної дисципліни (освітнього компонента) проводиться, як правило, на 7-8 та 14-15 тижнях кожного семестру. Умовою отримання позитивної оцінки з календарного контролю з навчальної дисципліни є значення поточного рейтингу здобувача не менше, ніж 50 % від максимально можливого на час проведення такого контролю. Результати календарного контролю заносяться у модуль «Календарний контроль» Електронного кампусу.*

## *8.5. Критерії оцінювання іспиту.*

*Екзамен відбувається за розкладом екзаменаційної сесії, затвердженим директором інституту. Умови допуску до екзамену – відсутність заборгованостей з практичних, лабораторних робіт та виконання МКР.*

*Екзамен проводиться в письмовій формі. Час написання екзамена складає не менше 60 хвилин. Екзаменаційне завдання складається з двох теоретичних питань. Питання максимально оцінюється у відповідно 20 балів. Максимальна кількість балів отриманих за екзамен складає 40 балів.*

*Критерій екзаменаційного оцінювання визначається як сума якості відповідей на кожне завдання білета.*

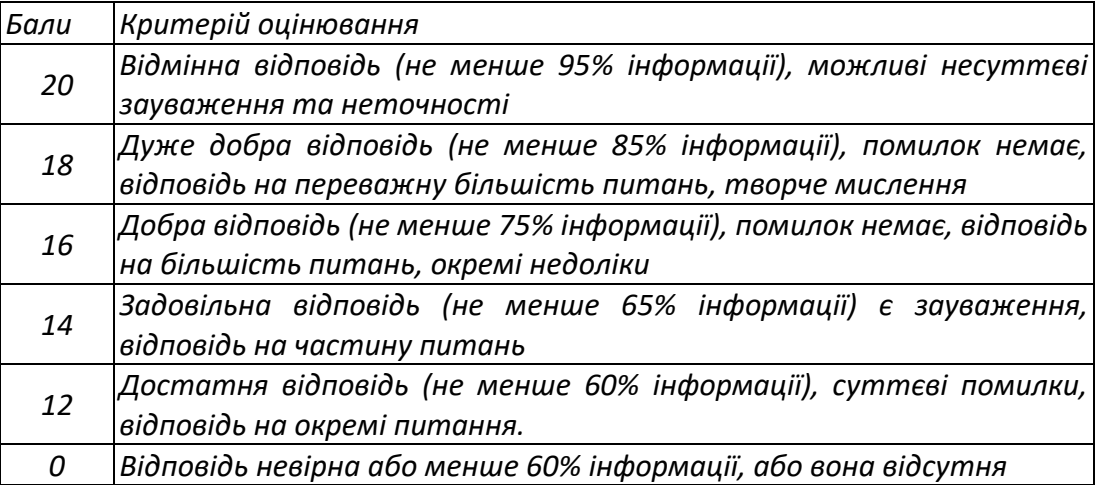

*Критерії оцінювання Питання 1 іспиту Таблиця 8.4*

# *8.6. Розрахунок шкали рейтингу з дисципліни*

*Сума стартових балів та балів за екзаменаційну роботу переводиться до екзаменаційної оцінки згідно з таблицею:*

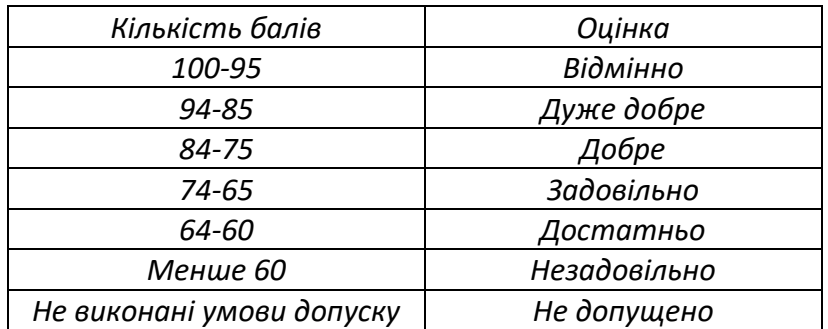

# **Робочу програму навчальної дисципліни (силабус):**

**Складено** к.т.н., доц., Кореньков В.М.

**Ухвалено** кафедрою Технології машинобудування (протокол №6 від 16.11.2022) **Погоджено** Методичною комісією НН ММІ (протокол №4 від 22.12.2022)